## Datenblatt

# Wiederablösbare Fensterdekorfolie Blockout

rund, 4/4-farbig

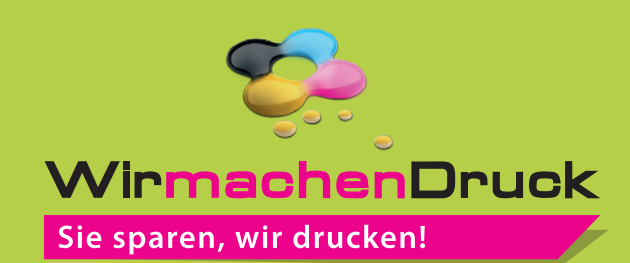

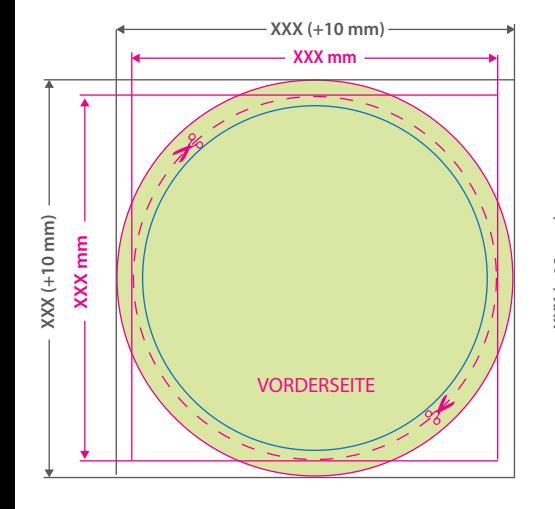

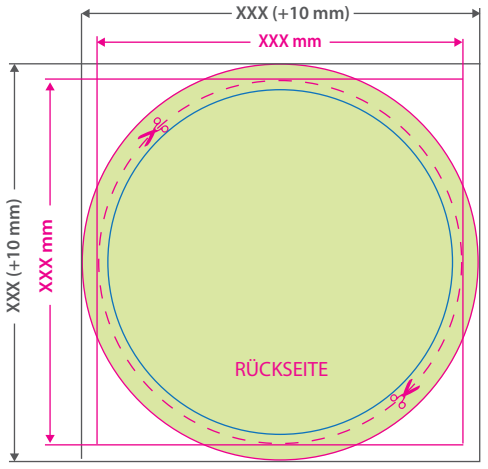

#### **Hinweise zur Druckdatenerstellung:**

- Die Vorderseite wird verklebt und ist von außen lesbar.
- Die Rückseite ist von innen lesbar

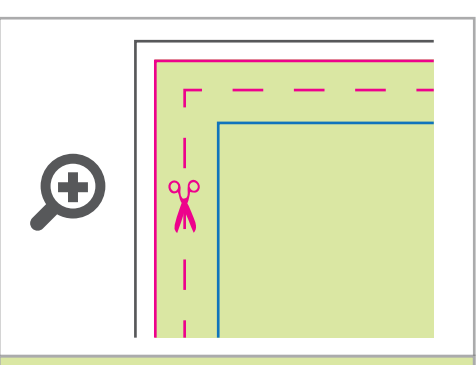

**Datenformat: XXX (+ 10 mm) x XXX (+ 10 mm)** Das Format, in dem Ihre Druckdaten angelegt sein sollten. In diesem Format enthalten sind: **5 mm Beschnitt.**

Bitte legen Sie randabfallende Objekte bis zum Rand des Beschnitts an, um weiße Seitenränder zu vermeiden. Die Beschnittzugabe wird während der Produktion von uns entfernt.

#### **Endformat: XXX x XXX mm**

Auf dieses Format werden Ihre Druckdaten zugeschnitten.

### **Sicherheitsabstand: 3 mm**

der Produktion.

**(**auf allen Seiten) Dieser wird vom Endformat aus gemessen und verhindert unerwünschten Anschnitt Ihrer Texte und Informationen während

## 5 Tipps zur fehlerfreien Gestaltung Ihrer Druckdaten

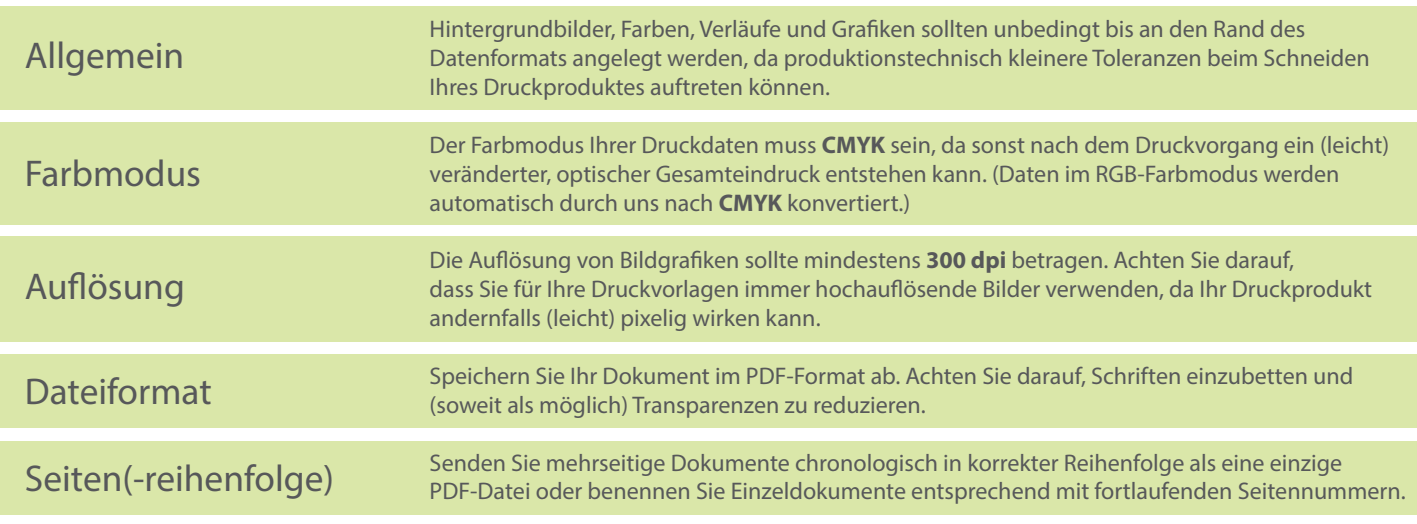